## MAGIC Driver Diagram

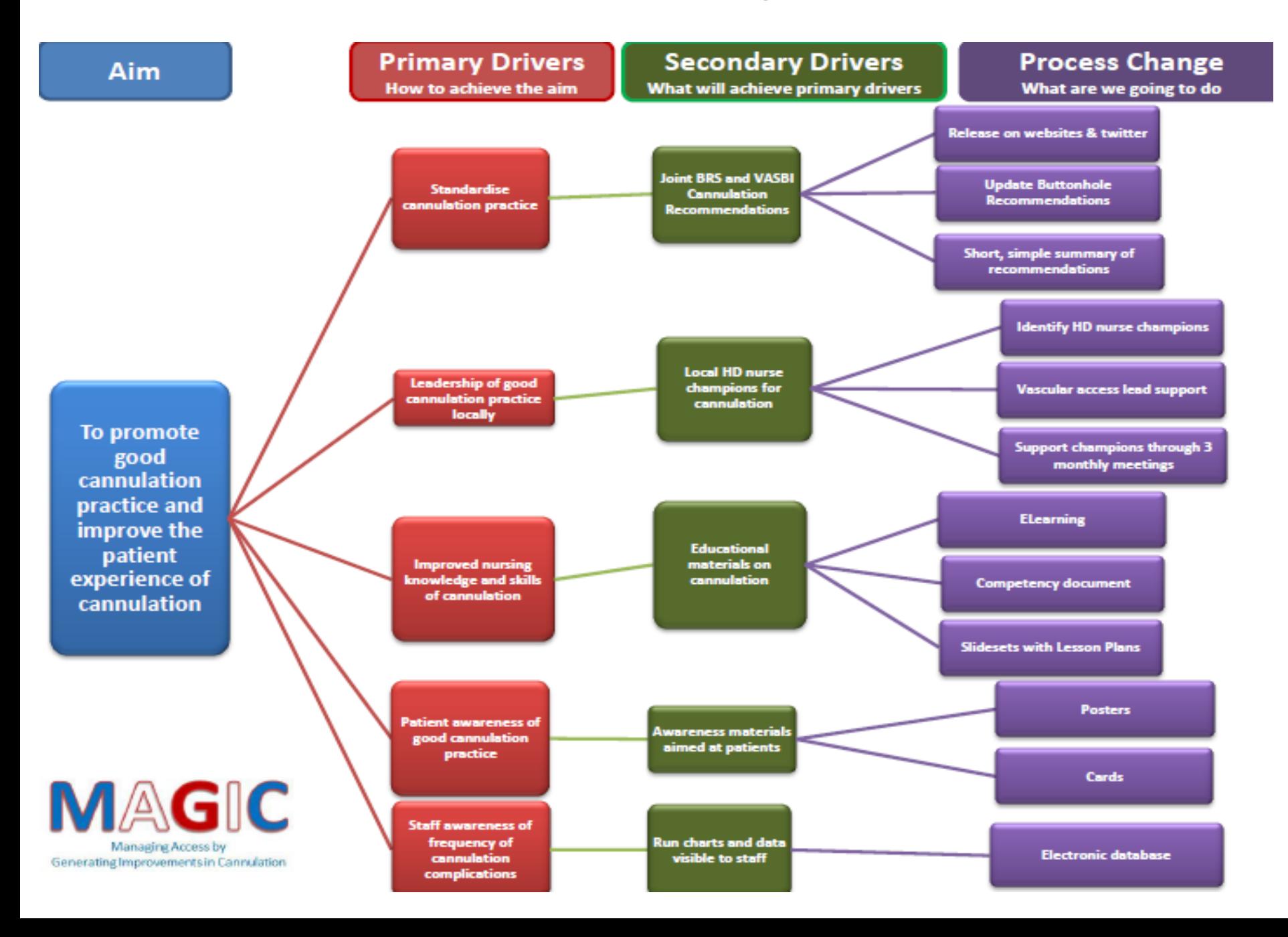